## The Long Walk to Apache NetBeans

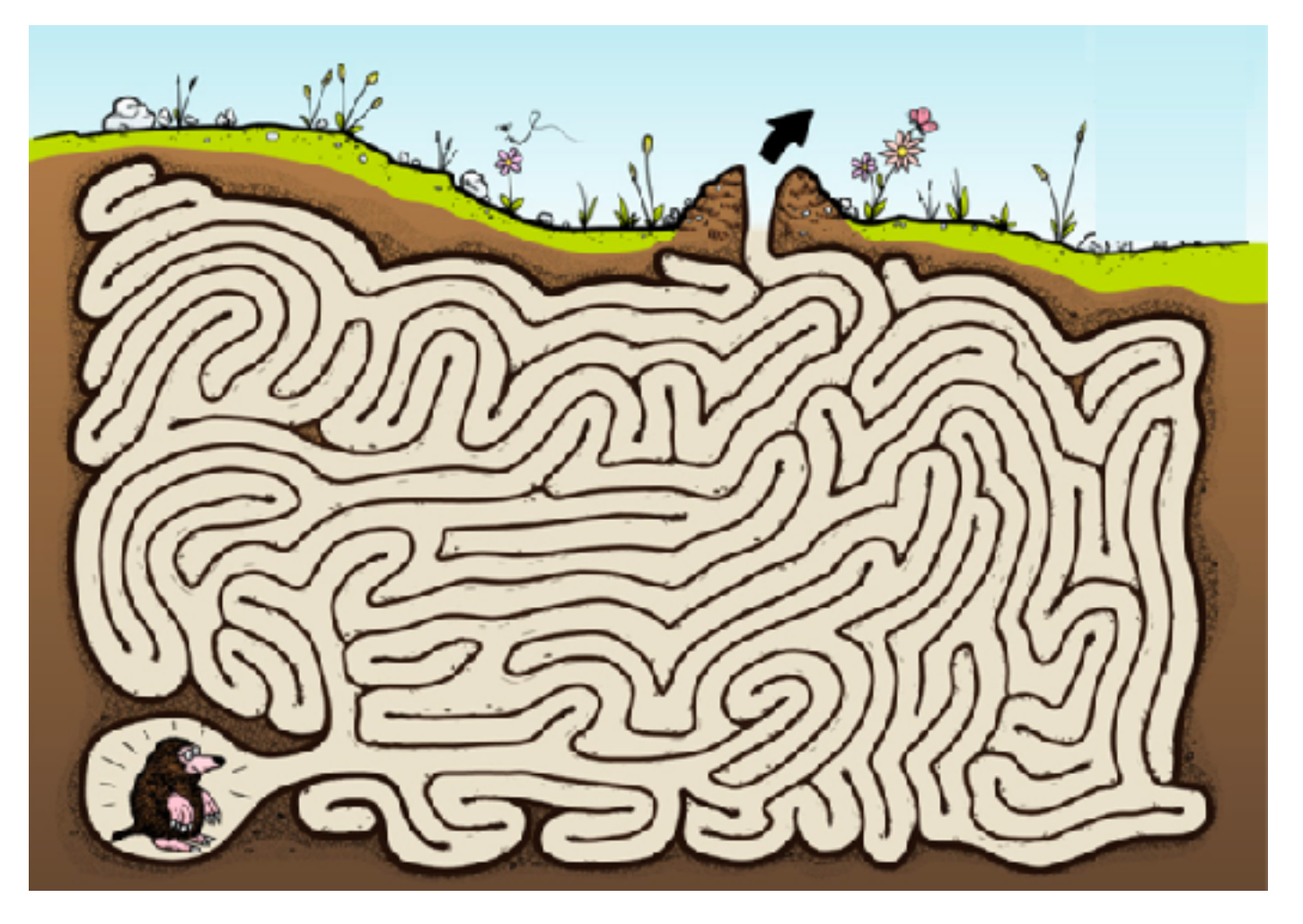

#### Geertjan Wielenga, Oracle

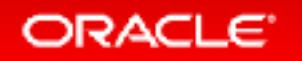

- The 5 Supposed Stages of How Enterprises Do Open Source
- The Reality and All the Little Details
	- NetBeans in Sun Microsystems
	- NetBeans in Oracle
	- NetBeans in Apache
- Next Steps

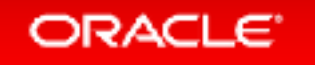

#### — **The 5 Supposed Stages of How Enterprises Do Open Source**

- The Reality and All the Little Details
	- NetBeans in Sun Microsystems
	- NetBeans in Oracle
	- NetBeans in Apache
- Next Steps

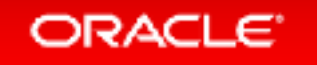

## Takeover time — and we like our new stuff and it is all ours.

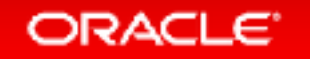

## Oh no, we're not making money in any shape, form, or size from our new stuff.

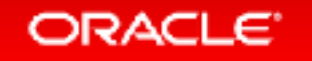

## Let's quietly move all the resources to revenue-generating stuff.

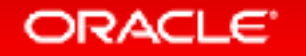

## Now we'll undermine our new stuff internally and promote the idea that no one is using it.

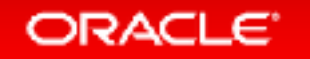

Let's position ourselves as open source heroes by donating our new stuff to a foundation and announcing the project is a massive success and that we're amazingly generous and awesome for giving it away.

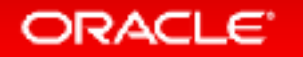

- The 5 Supposed Stages of How Enterprises Do Open Source
- **The Reality and All the Little Details**
	- NetBeans in Sun Microsystems
	- NetBeans in Oracle
	- NetBeans in Apache
- Next Steps

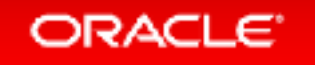

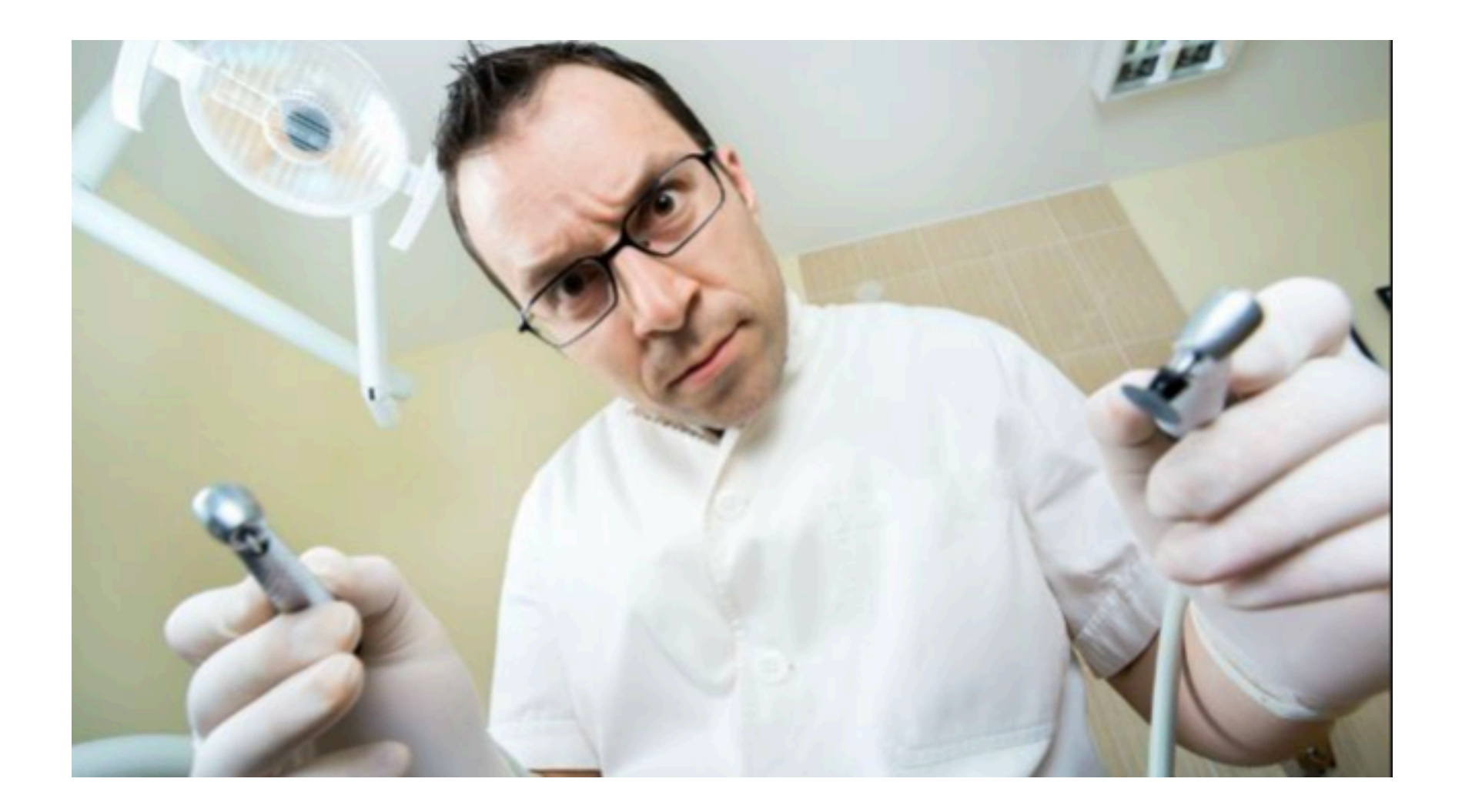

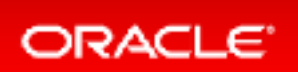

### NetBeans in Sun Microsystems

- NetBeans founded in 1996, acquired by Sun in 1997.
- Open sourced in 2000, but governance was Sun-only.
- Strong focus on building a community around NetBeans, e.g., NetCAT and NetBeans Dream Team.
- Not only Java focus, also JavaScript, Ruby, C/C++, Groovy, etc, and major organizations (AirBus, Boeing, NATO, etc) reused the platform.
- However, community constantly wanted more involvement.

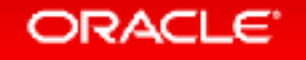

## NetBeans in Oracle

- Oracle acquired NetBeans via Sun acquisition in 2010.
- Oracle invested in 3 IDEs: JDeveloper, Eclipse, and NetBeans. Oh no…
- Several Oracle technologies repositioned on/with NetBeans: Java, JDeveloper, Oracle Developer Studio, Oracle JET, Oracle Labs
- Initially, very strong focus on Java, also on JavaScript via Oracle JET.
- Reprioritization, with Oracle Cloud, and other modern developments.

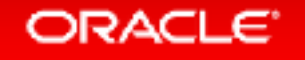

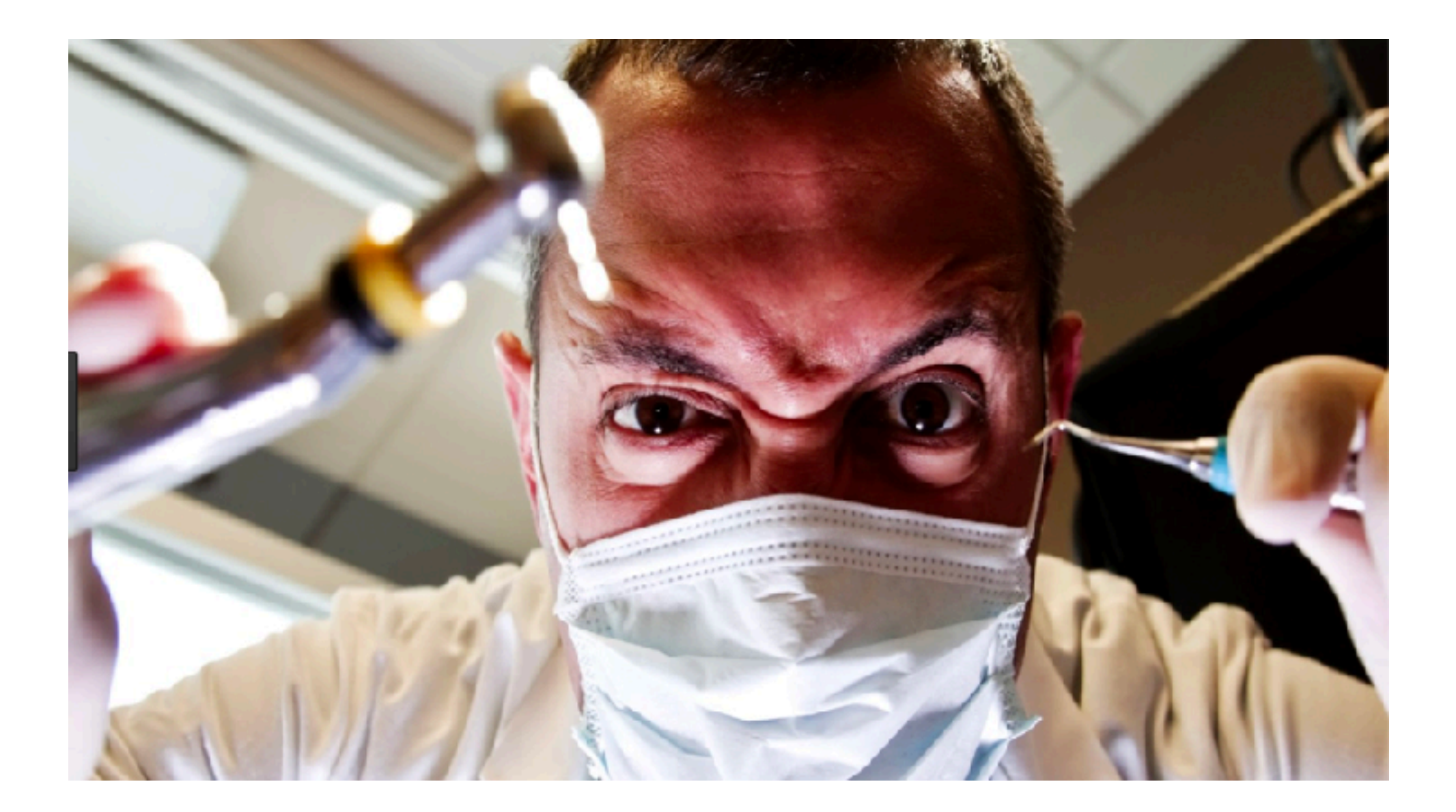

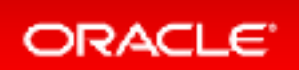

## You know it's going to hurt, but not where, why, and how, nor how long.

## And in the end, you'll feel a lot better.

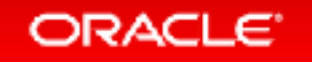

## NetBeans in Apache

- Open governance long requested by community and Apache a logical foundation.
- October 2016: Apache NetBeans Incubator Proposal accepted.
- Long list of Oracle developers included, with a new NetBeans team.
- January 2017: Thorough process established for auditing code.
- September 2017: 45,000 files, 4 million lines of code donated.

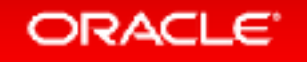

- The 5 Supposed Stages of How Enterprises Do Open Source
- The Reality and All the Little Details
	- NetBeans in Sun Microsystems
	- NetBeans in Oracle
	- NetBeans in Apache
- **Next Steps**

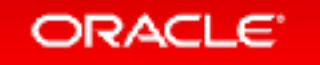

#### Next Steps

- Two massive milestones have been achieved:
	- completion of the 1st Software Grant Agreement
	- NetBeans Platform, Java SE tools (Jigsaw and JShell) in Apache Git, with html4j & jackpot30
- A key aim was to release NetBeans 9 from Apache at the same time as JDK 9. That is no longer achievable. For the reason's, see the dentist pics.
- Many tasks need to be completed for the Apache incubator release. Join in, participate!
- 2nd donation is being audited, has been audited for several months.
- Gradually, all of NetBeans, e.g., website, mailing lists, etc, will move to Apache.
- $-$  Get involved  $-$  join the mailing lists, add your voice to discussions, this is important stuff!

#### ORACLE